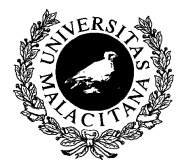

UNIVERSIDAD DE MÁLAGA Dpto. Lenguajes y CC. Computación E.T.S.I. Telecomunicación

# INTRODUCCIÓN A LA PROGRAMACIÓN ORIENTADA A OBJETOS

Tema 4

Programación II

1. Introducción

<span id="page-1-0"></span>✬

- 2. Herencia, Polimorfismo y Vinculación Dinámica
- 3. Definición e Implementación de Clases Polimórficas
- 4. Utilización de Clases Polimórficas
- 5. [Ejemplo](#page-16-0)
- 6. Resumen y Comparativa en la Implementación de TADs y POO
- 7. Bibliografía

# **INTRODUCCIÓN**

- La Programación Orientada a Objetos es un paradigma de programación que nos permite diseñar programas definiendo **abstracciones** que modelan los **datos** que representan el problema que queremos resolver.
- La Programación Orientada a Objetos extiende los conceptos fundamentales de abstracción y encapsulación de los Tipos Abstractos de Datos (véase Tema 2), añadiendo los siguientes conceptos:
	- Herencia, Polimorfismo y Vinculación Dinámica

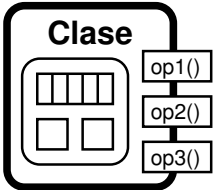

- Una Clase define una abstracción, y los métodos definen su comportamiento.
- Objetos: entidades activas que encapsulan datos y algoritmos.
	- Atributos (datos): contienen el estado y la representación interna del objeto, cuyo acceso está restringido.
	- Métodos (algoritmos): permiten la manipulación e interacción entre objetos. Definen el comportamiento del objeto.
- Proporciona un mecanismo adecuado para el diseño y desarrollo de software complejo, modular, reusable, adaptable y extensible.
- Estudiaremos la POO con un enfoque reducido para disminuir su complejidad.

## INTRODUCCIÓN: Clase y Objeto

- Una Clase representa una abstracción de datos, especifica las características de unos objetos: su estado y su comportamiento.
- Un objeto es una *instancia* de una determinada Clase.
- Las características del objeto (estado y comportamiento) están determinadas por la Clase a la que pertenece.
- Puede haber muchos objetos distintos que sean de la misma Clase (y tambien de distintas Clases).
- Cada *objeto* almacena y contiene su propio estado interno (atributos), de forma independiente de los otros objetos.
- El objeto podrá ser manipulado e interactuar con otros objetos a través de los métodos definidos por la Clase a la que pertenece.

# INTRODUCCIÓN: Métodos y Atributos

- La clase representa una abstracción de datos, y los métodos definen su comportamiento.
- Los métodos son algoritmos especiales definidos por la Clase, y se aplican sobre los objetos.
- Los métodos manipulan el estado interno del objeto sobre el que se aplican.
- Los métodos se invocan aplicándolos sobre un objeto.
- Los objetos responden a las invocaciones de los métodos dependiendo de su estado interno.
- La invocación a métodos puede llevar parámetros asociados, así como producir un resultado, adem´as de manipular el estado interno del objeto sobre el que se aplica.
- Para invocar a un determinado método sobre un objeto, ese método debe estar definido por la clase a la que el objeto pertenece.
- Los atributos almacenan los valores del estado interno del objeto.
- Cada objeto tiene un estado interno asociado, independiente de los otros objetos.
- Los atributos estan protegidos. Sólo se permite su acceso y manipulación a través de los métodos.

#### <span id="page-5-0"></span>1. Introducción

 $\sim$ 

- 2. Herencia, Polimorfismo y Vinculación Dinámica
- 3. Definición e Implementación de Clases Polimórficas
- 4. Utilización de Clases Polimórficas
- 5. [Ejemplo](#page-16-0)
- 6. Resumen y Comparativa en la Implementación de TADs y POO
- 7. Bibliografía

#### HERENCIA

- La herencia permite modelar relaciones ES UN entre clases, definiendo **jerarquías** de clases.
- Permite definir una nueva clase derivada (o sub-clase) como una especialización o extensión de una clase base (o super-clase) más general.
- La clase derivada **hereda** tanto los atributos como los métodos definidos por la clase base (reusabilidad del código).
- La clase derivada puede *definir nuevos* atributos y nuevos métodos (extensibilidad), así como redefinir métodos de la clase base.

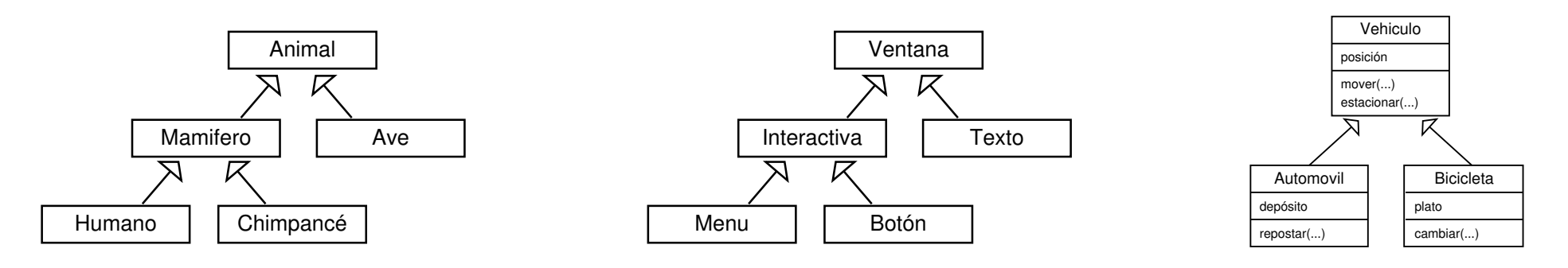

# POLIMORFISMO Y VINCULACIÓN DINÁMICA

- El polimorfismo permite que un objeto de una clase derivada pueda ser considerado como un objeto de la clase base. Principio de sustitución.
	- La dirección de correspondencia opuesta no se mantiene, ya que no todos los objetos de la clase base son también objetos de la clase derivada.
- La vinculación dinámica permite que las clases derivadas puedan redefinir el comportamiento de los métodos definidos en la clase base.
	- En contextos polimórficos, los métodos invocados se seleccionan adecuadamente, en tiempo de ejecución, dependiendo del *tipo real* del objeto, y no del tipo aparente.

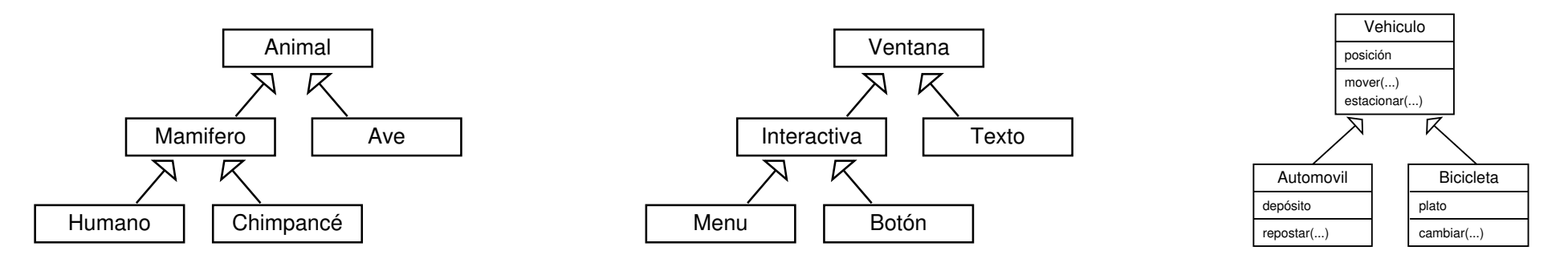

#### <span id="page-8-0"></span>1. Introducción

- 2. Herencia, Polimorfismo y Vinculación Dinámica
- 3. Definición e Implementación de Clases Polimórficas
- 4. Utilización de Clases Polimórficas
- 5. [Ejemplo](#page-16-0)

✬

 $\overline{\phantom{a}}$ 

- 6. Resumen y Comparativa en la Implementación de TADs y POO
- 7. Bibliografía

#### DEFINICIÓN E IMPLEMENTACIÓN DE CLASES POLIMÓRFICAS (I)

- C++ proporciona soporte adecuado tanto al paradigma de Tipos Abstractos de Datos (mediante clases normales), como al paradigma de Programación Orientada a Objetos (mediante clases polimórficas).
- Un nuevo ámbito de acceso restringido protected permite el acceso únicamente desde las clases derivadas.
- La clase derivada debe especificar, en su definición, que hereda de forma pública de la clase base.
- Los constructores de la clase derivada deben invocar al constructor de la clase base al principio de la lista de inicialización.
- Tanto el destructor como todos los métodos públicos deben ser especificados como virtual en la definición de la clase (hpp), pero no en su implementación  $(cpp)$ .
- El operador de asignación no funciona adecuadamente en estos contextos polimórficos. Se debe desactivar y sustituir por un método clone().
	- La implementación del método clone() debe devolver un puntero a un nuevo objeto de la clase creado como copia del objeto actual.

### DEFINICIÓN E IMPLEMENTACIÓN DE CLASES POLIMÓRFICAS (II)

```
#ifndef vehiculo_hpp_
#define vehiculo_hpp_
#include <string>
namespace umalcc {
    class Vehiculo {
    public:
         Vehiculo(const std::string& i) ;
         virtual "Vehiculo();
         virtual std::string id() const ;
         virtual void estacionar() ;
         virtual void mover() ;
         virtual Vehiculo* clone() const ;
    protected:
         Vehiculo(const Vehiculo& o) ;
         virtual void mover(int x) ;
    private:
         Vehiculo& operator=(const Vehiculo&) ;
         std::string ident;
                                        Vehiculo
         int distancia ;
    };
                                      distancia
}
                                     mover(...)
                                     estacionar(...)
#endif
                                     clone(...)
                                              K
                               Automovil
                                               Bicicleta
                             depósito
                                             plato
                                             cambiar(...)
                             repostar(...)
                             mover(...)
                                             mover(...)
                             clone(...)
                                             clone(...)
```

```
El destructor y todos los métodos virtuales.
El operador de asignación desactivado.
#include "vehiculo.hpp"
namespace umalcc {
    Vehiculo:: Vehiculo() {}
    Vehiculo::Vehiculo(const std::string& i)
        : ident(i), distancia(0) \{\}Vehiculo::Vehiculo(const Vehiculo& o)
        : ident(o.ident), distancia(o.distancia) {}
    std::string Vehiculo::id() const {
        return ident;
    }
    void Vehiculo::estacionar() {
        distancia = 0 ;
    }
    void Vehiculo::mover() {
        ++distancia ;
    }
    void Vehiculo::mover(int x) {
        distancia += x ;
    \mathbf{r}Vehiculo* Vehiculo::clone() const {
        return new Vehiculo(*this) ;
    }
```
- El método clone devuelve una copia del objeto actual.
- Método mover protegido para que las clases derivadas puedan modificar el atributo distancia.

Lenguajes y Ciencias de la Computación interviewe de la Computación de Málaga de Málaga de Málaga de Malaga de M

## DEFINICIÓN E IMPLEMENTACIÓN DE CLASES POLIMÓRFICAS (III)

```
#ifndef automovil_hpp_
#define automovil hpp
#include "vehiculo.hpp"
#include <string>
namespace umalcc {
    class Automovil : public Vehiculo {
    public:
         Automovil(const std::string& i) ;
         virtual "Automovil() :
         virtual void mover() ;
         virtual void repostar(int litros) ;
         virtual Automovil* clone() const ;
    protected:
         Automovil(const Automovil& o) ;
    private:
         int deposito ;
    };
}
                                      Vehiculo
#endif
                                    distancia
                                    mover(...)
                                    estacionar(...)
                                    clone(...)
                                            R
                             Automovil
                                             Bicicleta
                            depósito
                                           plato
```
repostar(...) mover(...)

clone(...)

```
La clase Automovil hereda de la clase Vehiculo.
#include "automovil.hpp"
namespace umalcc {
    Automovil:: "Automovil() {}
    Automovil::Automovil(const std::string& i)
        : Vehiculo(i), deposito(0) {}
    Automovil::Automovil(const Automovil& o)
        : Vehiculo(o), deposito(o.deposito) {}
    void Automovil::mover() {
        if (deposito > 0) {
            Vehiculo::mover(50) ;
            --deposito ;
        }
    }
    void Automovil::repostar(int litros) {
        deposito += litros ;
    }
    Automovil* Automovil::clone() const {
        return new Automovil(*this) ;
```
- <sup>1</sup> Hereda los métodos id y estacionar, redefine los métodos mover y clone, y añade el nuevo método repostar (y el atributo deposito).
- **La lista de inicialización del constructor de** Automovil invoca al constructor de Vehiculo.
- $\blacksquare$  El destructor de Automovil invoca automáticamente al destructor de Vehiculo.
- El método mover invoca al método protegido mover de la clase base (Vehiculo::mover(...)).

mover(...) cambiar(...)

clone(...)

#### DEFINICIÓN E IMPLEMENTACIÓN DE CLASES POLIMÓRFICAS (VI)

```
#ifndef bicicleta_hpp_
#define bicicleta_hpp_
#include "vehiculo.hpp"
#include <string>
namespace umalcc {
     class Bicicleta : public Vehiculo {
    public:
         Bicicleta(const std::string& i) ;
         virtual ~Bicicleta() ;
         virtual void mover() ;
         virtual void cambiar() ;
         virtual Bicicleta* clone() const ;
    protected:
         Bicicleta(const Bicicleta& o) ;
    private:
          int plato ;
    };
                                         Vehiculo
}
                                       distancia
#endif
                                       mover(...)
                                       estacionar(...)
                                       clone(...)
                                               R
                                Automovil
                                                Bicicleta
                              depósito
                                              plato
                                              cambiar(...)
                              repostar(...)
                              mover(...)
                                              mover(...)
                              clone(...)
                                              clone(...)
```

```
#include "bicicleta.hpp"
namespace umalcc {
    Bicicleta::~Bicicleta() {}
    Bicicleta::Bicicleta(const std::string& i)
        : Vehiculo(i), plato(0) \{\}Bicicleta::Bicicleta(const Bicicleta& o)
        : Vehiculo(o), plato(o.plato) {}
    void Bicicleta::mover() {
        Vehiculo::mover(plato + 1) ;
    }
    void Bicicleta::cambiar() {
        plate = (plate + 1) % 3 ;}
    Bicicleta* Bicicleta::clone() const {
        return new Bicicleta(*this) ;
    }
```
<sup>1</sup> La clase Bicicleta hereda de la clase Vehiculo.

- **Hereda los métodos id y estacionar, redefine** los métodos mover y clone, y añade el nuevo método cambiar (y el atributo plato).
- **La lista de inicialización del constructor de** Bicicleta invoca al constructor de Vehiculo.
- El destructor de Bicicleta invoca automáticamente al destructor de Vehiculo.
- El método mover invoca al método protegido mover de la clase base (Vehiculo::mover(...)).

- <span id="page-13-0"></span>1. Introducción
- 2. Herencia, Polimorfismo y Vinculación Dinámica
- 3. Definición e Implementación de Clases Polimórficas
- 4. Utilización de Clases Polimórficas
- 5. [Ejemplo](#page-16-0)

✬

- 6. Resumen y Comparativa en la Implementación de TADs y POO
- 7. Bibliografía

# UTILIZACIÓN DE CLASES POLIMÓRFICAS (I)

- Para que el polimorfismo y la vinculación dinámica sean efectivas, se debe trabajar con los objetos a través de **punteros** (o de referencias).
	- El polimorfismo permite que un puntero a un objeto de una clase derivada pueda ser considerado como un puntero a un objeto de la clase base. Principio de sustitución.

```
Bicicleta* ptr_bicicleta = new Bicicleta("B123") ;
Vehiculo* ptr_vehiculo = ptr_bicicleta ;
```
- La dirección de correspondencia opuesta no se mantiene, ya que no todos los punteros a objetos de la clase base son también punteros a objetos de la clase derivada.
- En contextos polimórficos, sólo es válido invocar a los métodos especificados por el tipo aparente del puntero al objeto.
- La vinculación dinámica permite, en *contextos polimórficos*, que los métodos virtuales invocados se seleccionen adecuadamente, en tiempo de ejecución, dependiendo del *tipo real* del objeto, y no del *tipo aparente*.

```
ptr_bicicleta->mover() ; ptr_vehiculo->mover() ; delete ptr_vehiculo ;
```
# UTILIZACIÓN DE CLASES POLIMÓRFICAS (II)

```
// ... includes y using namespace
void proceso(Vehiculo* v)
\mathcal{L}cout << "Estacionar " << v->id() << endl;
    v->estacionar() ;
}
int main()
\{Bicicleta* bx = new Bicicleta("B001") ;
    proceso(bx) ;
    Vehiculo* b = bx ;
    Vehiculo* a = new Automovil("A002") ;
    proceso(a) ;
    a->mover() ;
    b->mover() ;
    bx->cambiar() ;
    // b->cambiar() ; // No es posible
    // a->repostar(10) ; // No es posible
    Vehiculo* v = a - \lambdaclone() ;
    v->mover() ;
    delete v ;
    delete a ;
    delete b ;
}
```
- El subprograma proceso() puede recibir como parámetro cualquier objeto de la clase Vehiculo o de sus clases derivadas (Bicicleta y Automovil) gracias al polimorfismo.
- Las invocaciones a los métodos id(), estacionar() y mover() son adecuadas gracias a la vinculación dinámica.
- $\blacksquare$  La invocación al método cambiar() o repostar() sólo puede realizarse a través de punteros a la clase Bicicleta o Automovil (y derivadas).
- Un puntero a un objeto de la clase Bicicleta o de la clase Automovil puede ser asignado a un puntero de la clase Vehiculo gracias al polimorfismo.
- El método clone() realiza una duplicación y copia del objeto real gracias a la vinculación dinámica.
- La invocación a delete destruye cada objeto adecuadamente según su tipo real gracias a la vinculación dinámica.

- <span id="page-16-0"></span>1. Introducción
- 2. Herencia, Polimorfismo y Vinculación Dinámica
- 3. Definición e Implementación de Clases Polimórficas
- 4. Utilización de Clases Polimórficas
- 5. [Ejemplo](#page-16-0)

✬

 $\sim$ 

- 6. Resumen y Comparativa en la Implementación de TADs y POO
- 7. Bibliografía

## EJEMPLO (I)

```
#ifndef parking_hpp_
#define parking_hpp_
#include "vehiculo.hpp"
#include <array>
#include <string>
namespace umalcc {
    class Parking { // CLASE NO-POLIMORFICA
   public:
        "Parking();
        Parking();
        Parking(const Parking& o);
        Parking& operator=(const Parking& o);
        void mostrar() const;
        void anyadir(Vehiculo* v, bool& ok);
        Vehiculo* extraer(const std::string& id);
   private:
        static const int MAX = 100;
        typedef std::array<Vehiculo*, MAX> Park;
        // - -int buscar(const std::string& id) const;
        void destruir();
        void copiar(const Parking& o);
        //--int n_v;
        Park parking;
   };
}
#endif
```
# EJEMPLO (II)

```
#include "parking.hpp"
#include <iostream>
using namespace std;
namespace umalcc {
  Parking:: "Parking() { destruir(); }
  Parking::Parking() : n_v(0), parking() {}
  Parking::Parking(const Parking& o)
      : n_v(), parking() { copiar(o); }
  Parking& Parking::operator=(const Parking& o) {
      if (this != k_0) {
          destruir();
          copiar(o);
      }
      return *this;
  }
  void Parking::anyadir(Vehiculo* v, bool& ok) {
      ok = ((v := NULL)&&(n, v < MAX));
      if (ok) {
          v->estacionar();
          parking[n_v] = v;++n_v;
      }
  }
  void Parking::destruir() {
      for (int i = 0; i < n v; ++i) {
          delete parking[i];
      }
      n_v = 0;
  }
```

```
void Parking::mostrar() const {
    for (int i = 0; i < n v; ++i) {
        cout << parking[i]->id() << endl;
    }
}
Vehiculo* Parking::extraer(const std::string& id) {
    Vehiculo* v = NULL;
    int i = \text{buscar}(id):
    if (i < n v) {
        v = \text{parking[i]};
        --n_v;parking[i] = parking[n_v];v->mover();
    }
    return v;
}
int Parking::buscar(const std::string& id) const {
    int i = 0;
    while ((i \lt n_v)\&(ii \leq j=varking[i]-\gt id()) {
        ++i:
    }
    return i;
}
void Parking::copiar(const Parking& o) {
    n_v = o.n_v;for (int i = 0; i < o.n_v; ++i) {
        parking[i] = o.pathing[i] - \lambda clone();}
}
```
}

## EJEMPLO (III)

```
#include "vehiculo.hpp"
#include "bicicleta.hpp"
#include "automovil.hpp"
#include "parking.hpp"
#include <iostream>
using namespace std;
using namespace umalcc;
int main()
{
   bool ok;
   Parking park;
    Automovil* a1 = new Automovil("A1");
   Bicicleta* b1 = new Bicicleta("B1");
    Vehiculo* a2 = new Automovil("A2");
   park.anyadir(a1, ok);
   park.anyadir(b1, ok);
   park.anyadir(a2, ok);
   Parking aux = park;
   Vehiculo* v = aux.extraer("A1");
    if (v := NULL) {
        cout << "Vehiculo: " << v->id() << endl;
        v->mover();
    }
    aux.mostrar();
   park.mostrar();
    delete v;
```
- <span id="page-20-0"></span>1. Introducción
- 2. Herencia, Polimorfismo y Vinculación Dinámica
- 3. Definición e Implementación de Clases Polimórficas
- 4. Utilización de Clases Polimórficas
- 5. [Ejemplo](#page-16-0)

✬

- 6. Resumen y Comparativa en la Implementación de TADs y POO
- 7. Bibliografía
- La Orientación a Objetos (OO) añade herencia, polimorfismo y vinculación dinamica a la abstracción y encapsulación proporcionada por los TADS.
- La herencia modela relaciones ES-UN entre clases, definiendo jerarquías de clases relacionadas.
	- Las clases derivadas heredan tanto los atributos como los m´etodos de las clases base.
	- Las clases derivadas pueden definir nuevos atributos y nuevos métodos.
	- Las clases derivadas pueden redefinir los métodos (y el comportamiento) definidos por las clases base.
- El polimorfismo sustenta el principio de sustitución, donde los objetos de las clases derivadas pueden sustituir y tomar el papel de los objetos de la clase base. La dirección opuesta no es adecuada.
- La vinculación dinamica permite que la redefinición de métodos de las clases derivadas sea efectiva en contextos polimórficos, es decir, se invoque adecuadamente al método redefinido en contextos polimórficos.
- En contextos polimórficos, sólo se pueden invocar a los métodos públicos especificados por el tipo de la referencia polimórfica.
- La  $OO$  se implementa en  $C++$  como **Clases Polimórficas**, donde tanto el destructor como los métodos son virtual (se especifica en el HPP).
- La herencia se especifica en la definición de la clase: class Derivada : public Base { /\* ... \*/ };
- La lista de inicialización de los constructores debe invocar a los constructores de la clase base.
- El constructor de copia se define en el ámbito protected.
- Se desactiva el operador de asignación definiéndolo en el ámbito private (sin implementación).
- El método clone() devuelve un puntero a un nuevo objeto creado en memoria dinámica (new) como copia del objeto actual.
- En la clase derivada, los métodos heredados no se deben especificar, salvo que se vayan a redefinir.
- Cuando se redefine un método en la clase derivada, se puede invocar al método de la clase base cualificándolo con el nombre de la clase base: Base::metodo()
- Los objetos polimórficos se crean siempre en memoria dinámica (heap) con new, se utilizan a través de punteros  $(*, ->)$ , y se destruyen con delete.

## COMPARATIVA EN LA IMPLEMENTACION DE TADs y POO (I) ´

- La Orientación a Objetos (OO) añade herencia, polimorfismo y vinculación dinamica a la abstracción y encapsulación proporcionada por los Tipos Abtractos de Datos (TADS).
- Los TADS se implementan como Clases No-Polimórficas mientras que la OO se implementa como Clases Polimórficas (destructor y métodos virtual).
- Los objetos no-polimórficos se alojan en el stack o dentro (empotrado) de una estructura (nodo de lista enlazada) en el heap. Los objetos polimórficos se alojan siempre en el heap directamente, de forma aislada e independiente.
- No existirá un puntero a un objeto de una clase no-polimórfica, y los punteros a nodos de lista enlazada se definen con typedef. Los punteros a objetos de clases **polimórficas** se definen directamente con **asterisco**.
- Los objetos no-polimórficos siempre se pasan como parámetros por referencia. Los objetos **polimórficos** siempre se pasan como parámetros de tipo puntero (con asterisco) por valor (o por referencia en caso de ser necesario).
- Una función puede devolver una copia (por valor) de un objeto no-polimórfico (o un puntero a un nodo de lista enlazada donde se encuentra ese objeto). Una función puede devolver un puntero a un objeto **polimórfico**.

# COMPARATIVA EN LA IMPLEMENTACION DE TADs y POO (II) ´

- La invocación a métodos de objetos no-polimórficos se realiza a través del operador punto (.). La invocación a métodos de objetos polimórficos se realiza a través del operador flecha  $(-)$ .
- Los objetos de clases no-polimórficas se pueden copiar y asignar. Los objetos de clases **polimórficas** se pueden clonar.

```
Dato func(Dato& d) {
    d.metodo2();
    Dato aux = d:
    return aux;
}
int main() {
    Dato d1;
    d1.metodo1();
    Dato d2 = func(d1);}
```

```
Vehiculo* func(Vehiculo* v) {
    v->metodo2();
    Vehiculo* aux = v->clone();
    return aux;
}
int main() {
    Vehiculo* v1 = new Bicicleta():
    v1->metodo1():
    Vehiculo* v2 = func(v1):
    delete v2;
    delete v1;
}
```
- <span id="page-25-0"></span>1. Introducción
- 2. Herencia, Polimorfismo y Vinculación Dinámica
- 3. Definición e Implementación de Clases Polimórficas
- 4. Utilización de Clases Polimórficas
- 5. [Ejemplo](#page-16-0)

✬

- 6. Resumen y Comparativa en la Implementación de TADs y POO
- 7. Bibliografía